Федеральное государственное бюджетное образовательное учреждение высшего образования "Дальневосточный государственный университет путей сообщения" (ДВГУПС)

# УТВЕРЖДАЮ

Зав.кафедрой

(к202) Информационные технологии и системы

> Попов М.А., канд. техн. наук, доцент

N

30.05.2023

# РАБОЧАЯ ПРОГРАММА

# дисциплины <u>Информатика</u>

37.03.01 Психология

Составитель(и): к.т.н., доцент, Калитин С.В.

Обсуждена на заседании кафедры: (<u>к202) Информационные технологии и системы</u>

Протокол от 17.05.2023г. № 5

Обсуждена на заседании методической комиссии по родственным направлениям и специальностям: Протоко.

#### стр. 2

#### **Визирование РПД для исполнения в очередном учебном году**

Председатель МК РНС

\_\_ \_\_\_\_\_\_\_\_\_\_ 2024 г.

(к202) Информационные технологии и системы Рабочая программа пересмотрена, обсуждена и одобрена для исполнения в 2024-2025 учебном году на заседании кафедры

> Протокол от  $2024$  г.  $\mathcal{N}_{\mathcal{Q}}$ Зав. кафедрой Попов М.А., канд. техн. наук, доцент

#### **Визирование РПД для исполнения в очередном учебном году**

Председатель МК РНС

\_\_ \_\_\_\_\_\_\_\_\_\_ 2025 г.

Рабочая программа пересмотрена, обсуждена и одобрена для исполнения в 2025-2026 учебном году на заседании кафедры (к202) Информационные технологии и системы

> Протокол от  $\qquad \qquad 2025 \text{ r. } \mathbb{N}^{\Omega}$ Зав. кафедрой Попов М.А., канд. техн. наук, доцент

#### **Визирование РПД для исполнения в очередном учебном году**

Председатель МК РНС

\_\_ \_\_\_\_\_\_\_\_\_\_ 2026 г.

(к202) Информационные технологии и системы Рабочая программа пересмотрена, обсуждена и одобрена для исполнения в 2026-2027 учебном году на заседании кафедры

> Протокол от  $\frac{1}{2}$  2026 г. № Зав. кафедрой Попов М.А., канд. техн. наук, доцент

#### **Визирование РПД для исполнения в очередном учебном году**

Председатель МК РНС

\_\_ \_\_\_\_\_\_\_\_\_\_ 2027 г.

(к202) Информационные технологии и системы Рабочая программа пересмотрена, обсуждена и одобрена для исполнения в 2027-2028 учебном году на заседании кафедры

> Протокол от  $2027$  г.  $\mathcal{N}_2$ Зав. кафедрой Попов М.А., канд. техн. наук, доцент

Рабочая программа дисциплины Информатика

разработана в соответствии с ФГОС, утвержденным приказом Министерства образования и науки Российской Федерации от 29.07.2020 № 839

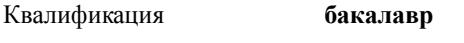

Форма обучения **очно-заочная**

### **ОБЪЕМ ДИСЦИПЛИНЫ (МОДУЛЯ) В ЗАЧЕТНЫХ ЕДИНИЦАХ С УКАЗАНИЕМ КОЛИЧЕСТВА АКАДЕМИЧЕСКИХ ЧАСОВ, ВЫДЕЛЕННЫХ НА КОНТАКТНУЮ РАБОТУ ОБУЧАЮЩИХСЯ С ПРЕПОДАВАТЕЛЕМ (ПО ВИДАМ УЧЕБНЫХ ЗАНЯТИЙ) И НА САМОСТОЯТЕЛЬНУЮ РАБОТУ ОБУЧАЮЩИХСЯ**

Общая трудоемкость **4 ЗЕТ**

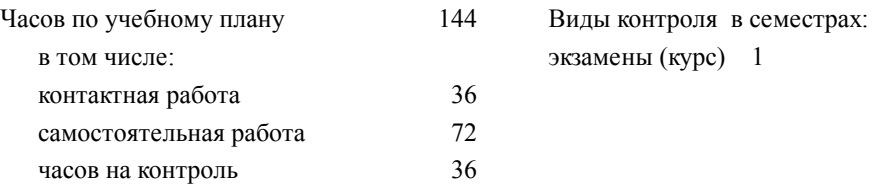

#### **Распределение часов дисциплины по семестрам (курсам)**

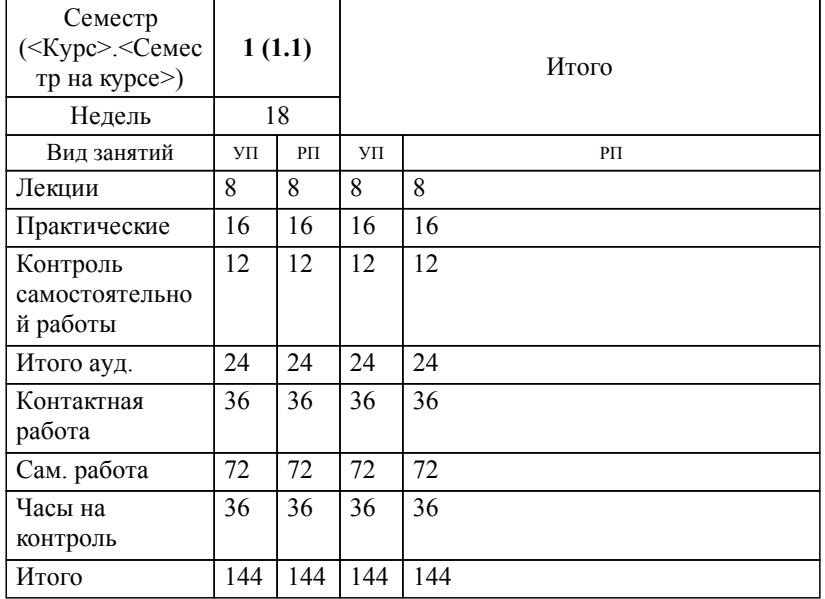

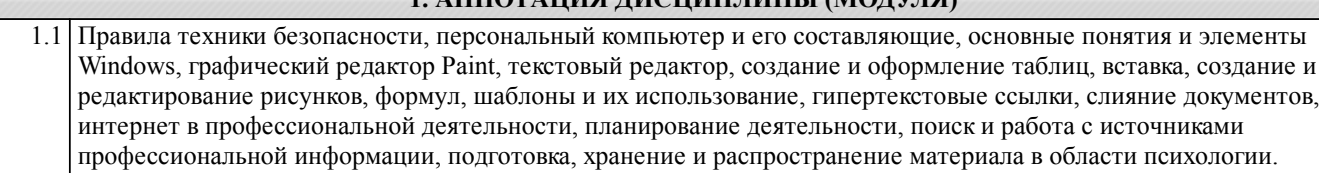

**1. АННОТАЦИЯ ДИСЦИПЛИНЫ (МОДУЛЯ)**

# **2. МЕСТО ДИСЦИПЛИНЫ (МОДУЛЯ) В СТРУКТУРЕ ОБРАЗОВАТЕЛЬНОЙ ПРОГРАММЫ**

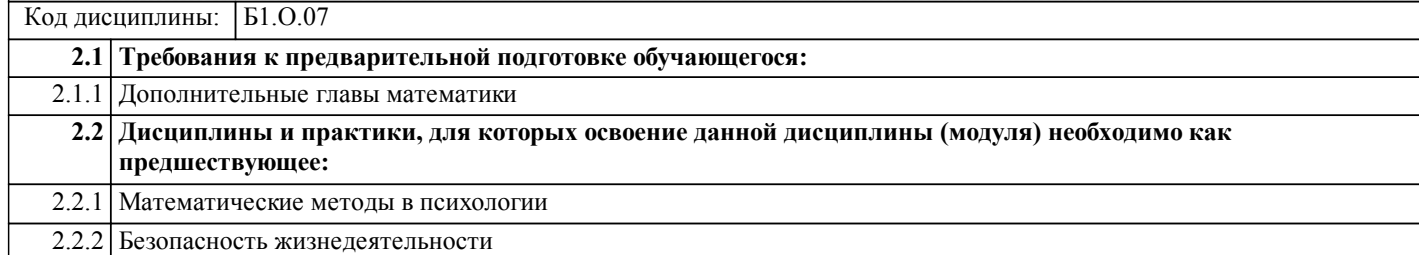

#### **3. ПЕРЕЧЕНЬ ПЛАНИРУЕМЫХ РЕЗУЛЬТАТОВ ОБУЧЕНИЯ ПО ДИСЦИПЛИНЕ (МОДУЛЮ), СООТНЕСЕННЫХ С ПЛАНИРУЕМЫМИ РЕЗУЛЬТАТАМИ ОСВОЕНИЯ ОБРАЗОВАТЕЛЬНОЙ ПРОГРАММЫ**

**УК-1: Способен осуществлять поиск, критический анализ и синтез информации, применять системный подход для решения поставленных задач**

#### **Знать:**

Методы осуществления критического анализа проблемных ситуаций на основе системного подхода, вырабатывать стратегию действий

#### **Уметь:**

Осуществлять критический анализ проблемных ситуаций на основе системного подхода, вырабатывать стратегию действий **Владеть:**

Методами осуществления критического анализа проблемных ситуаций на основе системного подхода, вырабатывать стратегию действий

**ОПК-2: Способен применять методы сбора, анализа и интерпретации эмпирических данных в соответствии с поставленной задачей, оценивать достоверность эмпирических данных и обоснованность выводов научных исследований**

#### **Знать:**

Методы анализа мировоззренческих, социальных и личностно-значимых проблем в целях формирования ценностных, этических основ профессионально-служебной деятельности

#### **Уметь:**

Анализировать мировоззренческие, социальные и личностно-значимые проблемы в целях формирования ценностных, этических основ профессионально-служебной деятельности

#### **Владеть:**

Методами анализа мировоззренческих, социальных и личностно-значимых проблем в целях формирования ценностных, этических основ профессионально-служебной деятельности

**ОПК-9: Способен понимать принципы работы современных информационных технологий и использовать их для решения задач профессиональной деятельности**

# **Знать:**

принципы работы современных информационных технологий

**Раздел 1. Лекции**

#### **Уметь:**

применять принципы работы современных информационных технологий для решения задач профессиональной деятельности

#### **Владеть:**

способностью применять принципы работы современных информационных технологий для решения задач профессиональной деятельности

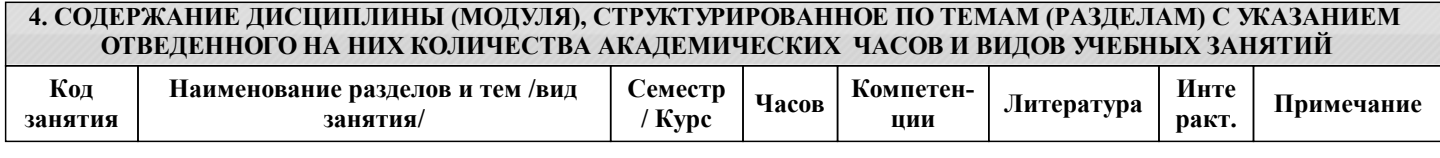

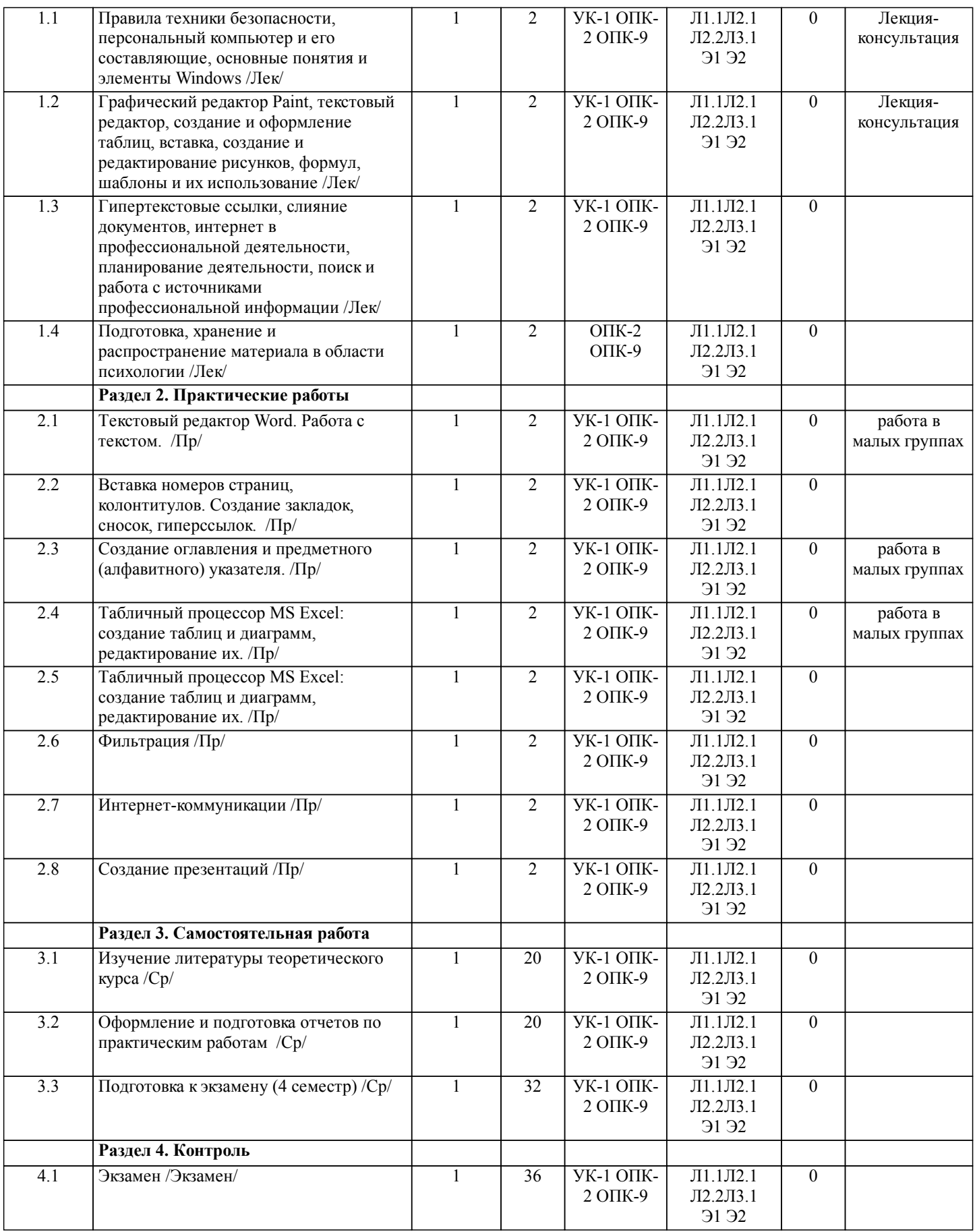

# **5. ОЦЕНОЧНЫЕ МАТЕРИАЛЫ ДЛЯ ПРОВЕДЕНИЯ ПРОМЕЖУТОЧНОЙ АТТЕСТАЦИИ**

**Размещены в приложении**

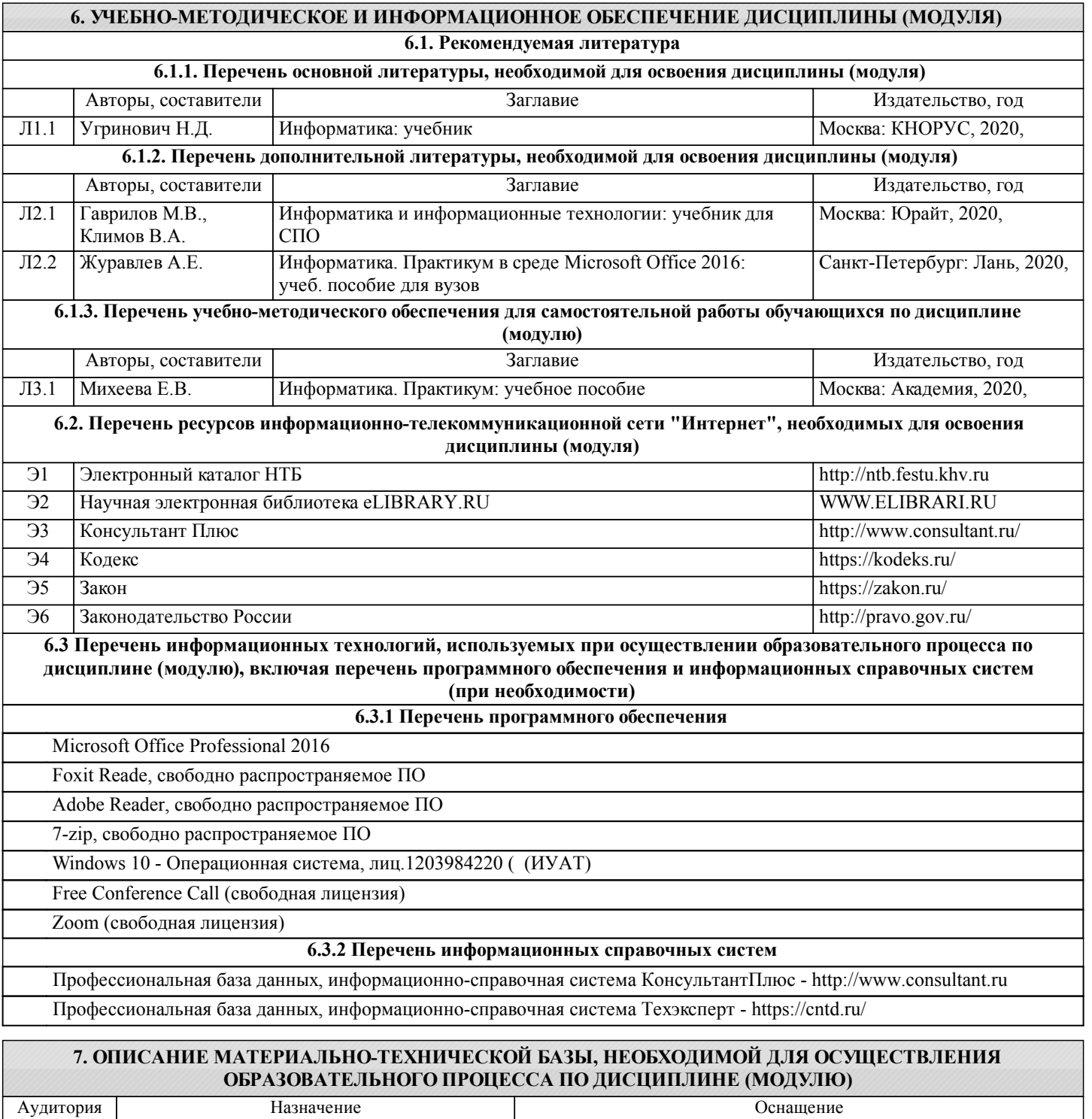

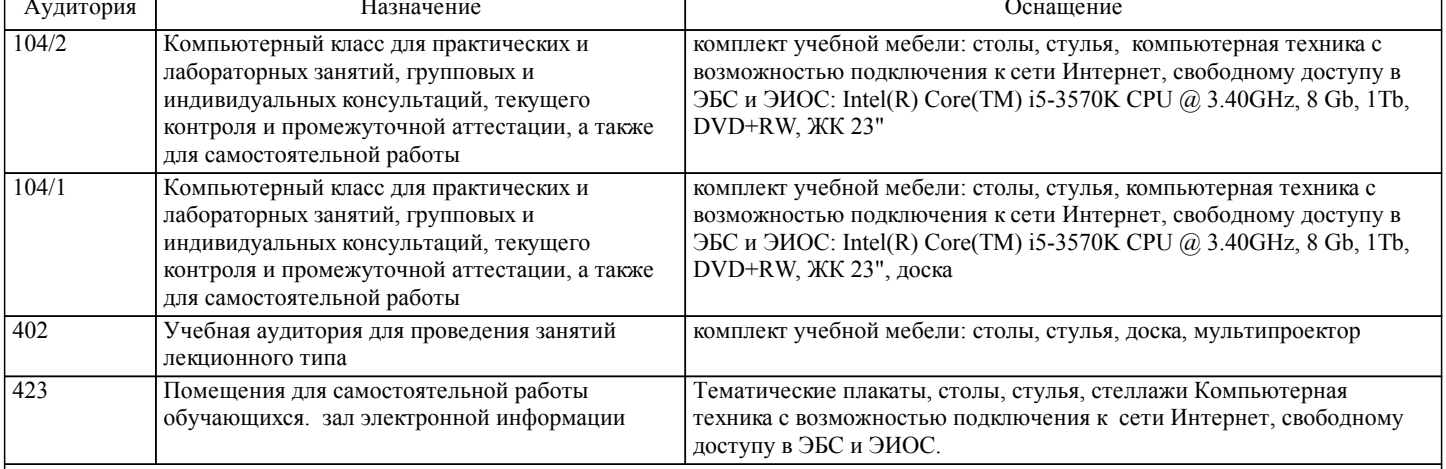

#### **8. МЕТОДИЧЕСКИЕ МАТЕРИАЛЫ ДЛЯ ОБУЧАЮЩИХСЯ ПО ОСВОЕНИЮ ДИСЦИПЛИНЫ (МОДУЛЯ)**

Занятия по дисциплине реализуются с использованием как активных, так и интерактивных форм обучения, позволяющих взаимодействовать в процессе обучения не только преподавателю и студенту, но и студентам между собой. В соответствии с учебным планом для слушателей изучение курса предполагает выполнение установленного комплекса практических работ (в аудитории)в течение одного семестра.

Необходимый и достаточный для успешного выполнения практической работы объем теоретического материала изложен в методических указаниях или на практических занятиях. При выполнении задания должны соблюдаться все требования, изложенные в методических указаниях.

Практическая работа считается выполненной, если студент смог продемонстрировать на ПК с соответствующим программным обеспечением правильный результат и пояснить ход выполнения работы.

При выполнении заданий студент должен руководствоваться лекционным материалом, а также обязательно использовать другие литературные источники по своему усмотрению.

Текущий контроль знаний студентов осуществляется на практических занятиях в соответствии с тематикой работ путем устного опроса. Кроме этого в середине семестра проводится промежуточная аттестация студентов, согласно рейтинговой системе ДВГУПС.

Студент, своевременно выполнивший все предусмотренные программой работы допускается к экзамену. Выходной контроль знаний слушателей осуществляется на экзамене в конце семестра в форме собеседования или тестирования.

Отчет должен соответствовать следующим требованиям:

1. Отчет результатов оформляется в текстовом редакторе MS Word на листах формата А4 (297х210).

2. Изложение материала в отчете должно быть последовательным и логичным.

3. Объем по работе должен быть не более – 10-15 страниц.

4. Отчет должен быть отпечатан на компьютере через 1-1,5 интервала, номер шрифта – 12-14 пт Times New Roman.

Расположение текста должно обеспечивать соблюдение следующих полей:

− левое 20 мм.

− правое 15 мм.

− верхнее 20 мм.

− нижнее 25 мм.

5. Все страницы отчета, включая иллюстрации и приложения, имеют сквозную нумерацию без пропусков, повторений, литературных добавлений. Первой страницей считается титульный лист, на которой номер страницы не ставится. 6. Таблицы и диаграммы, созданные в MS Excel, вставляются в текст в виде динамической ссылки на источник через

специальную вставку.

7. Основной текст делится на главы и параграфы. Главы нумеруются арабскими цифрами в пределах всей работы и начинаются с новой страницы.

8. Подчеркивать, переносить слова в заголовках и тексте нельзя. Если заголовок состоит из двух предложений, их разделяют точкой. В конце заголовка точку не ставят.

9. Ссылки на литературный источник в тексте сопровождаются порядковым номером, под которым этот источник включен в список используемой литературы. Перекрестная ссылка заключается в квадратные скобки. Допускаются постраничные сноски с фиксированием источника в нижнем поле листа.

10. Составление библиографического списка используемой литературы осуществляется в соответствии с ГОСТ.

При подготовке к экзамену необходимо ориентироваться на конспекты лекций, рекомендуемую литературу, образовательные Интернет - ресурсы. Студенту рекомендуется также в начале учебного курса познакомиться со следующей учебно-методической документацией:

- программой дисциплины;

- перечнем знаний и умений, которыми студент должен владеть;

- тематическими планами практических занятий;

- учебниками, пособиями по дисциплине, а также электронными ресурсами;

- перечнем вопросов к экзамену.

После этого у студента должно сформироваться четкое представление об объеме и характере знаний и умений, которыми надо будет овладеть в процессе освоения дисциплины. Систематическое выполнение учебной работы на практических занятиях позволит успешно освоить дисциплину и создать хорошую базу для сдачи зачета с оценкой.

Оформление и защита производится в соответствии со стандартом ДВГУПС СТ «Учебные студенческие работы. Общие положения»

Оценка знаний по дисциплине производится в соответствии со стандартом ДВГУПС СТ «Формы, периодичность и порядок текущего контроля успеваемости и промежуточной аттестации».

# **Оценочные материалы при формировании рабочих программ дисциплин (модулей)**

**Дисциплина: Информатика Направленность (профиль): Психология труда Направление: 37.03.01 Психология**

# **Формируемые компетенции:**

# **1. Описание показателей, критериев и шкал оценивания компетенций.**

### Показатели и критерии оценивания компетенций

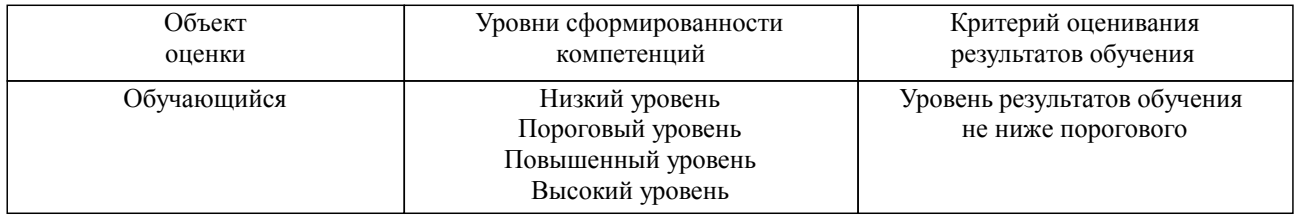

Шкалы оценивания компетенций при сдаче экзамена или зачета с оценкой

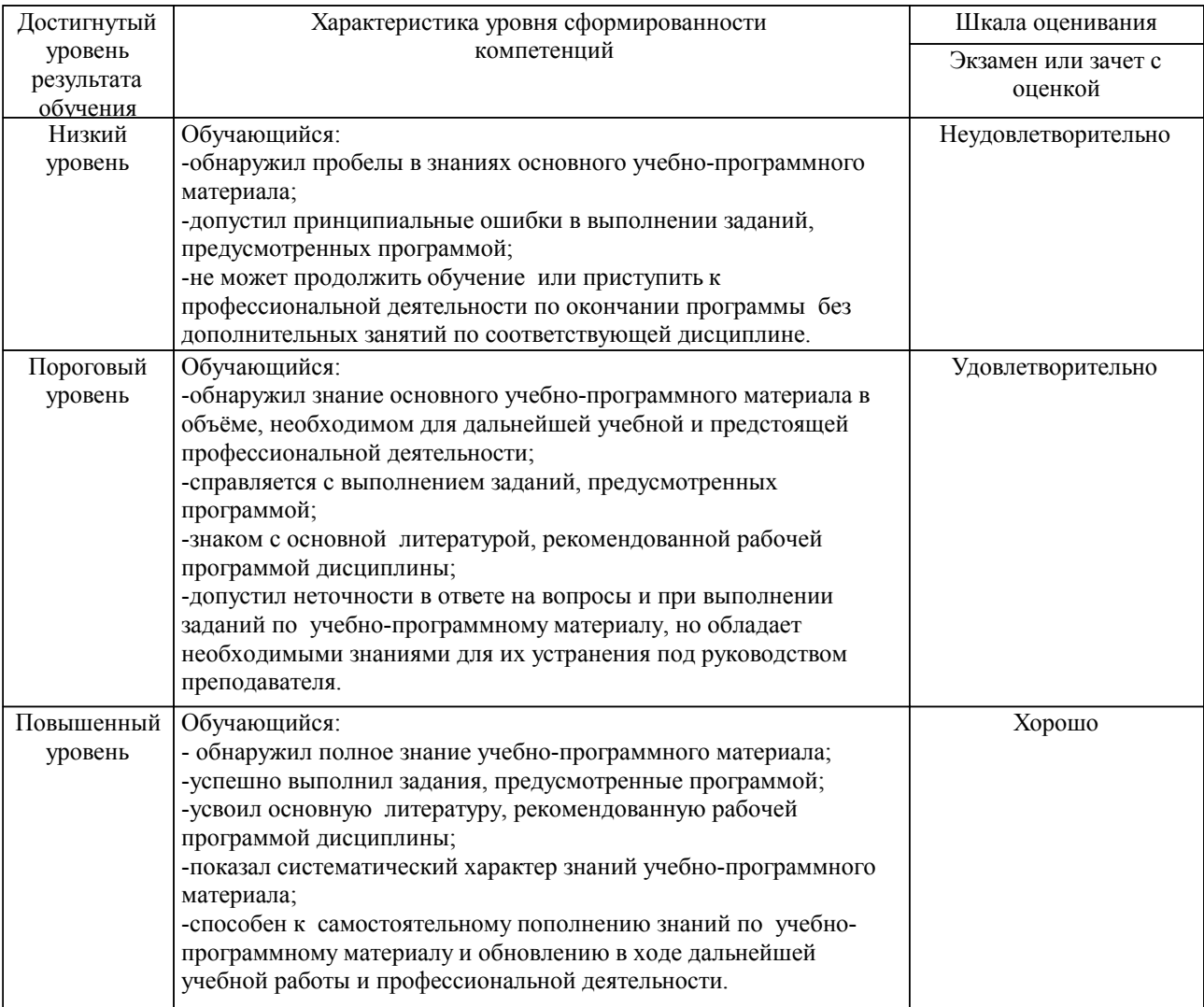

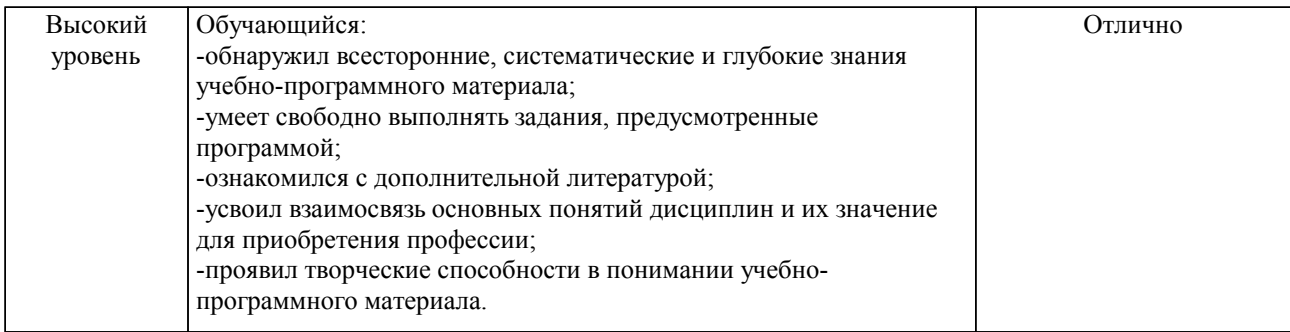

#### Описание шкал оценивания

Компетенции обучающегося оценивается следующим образом:

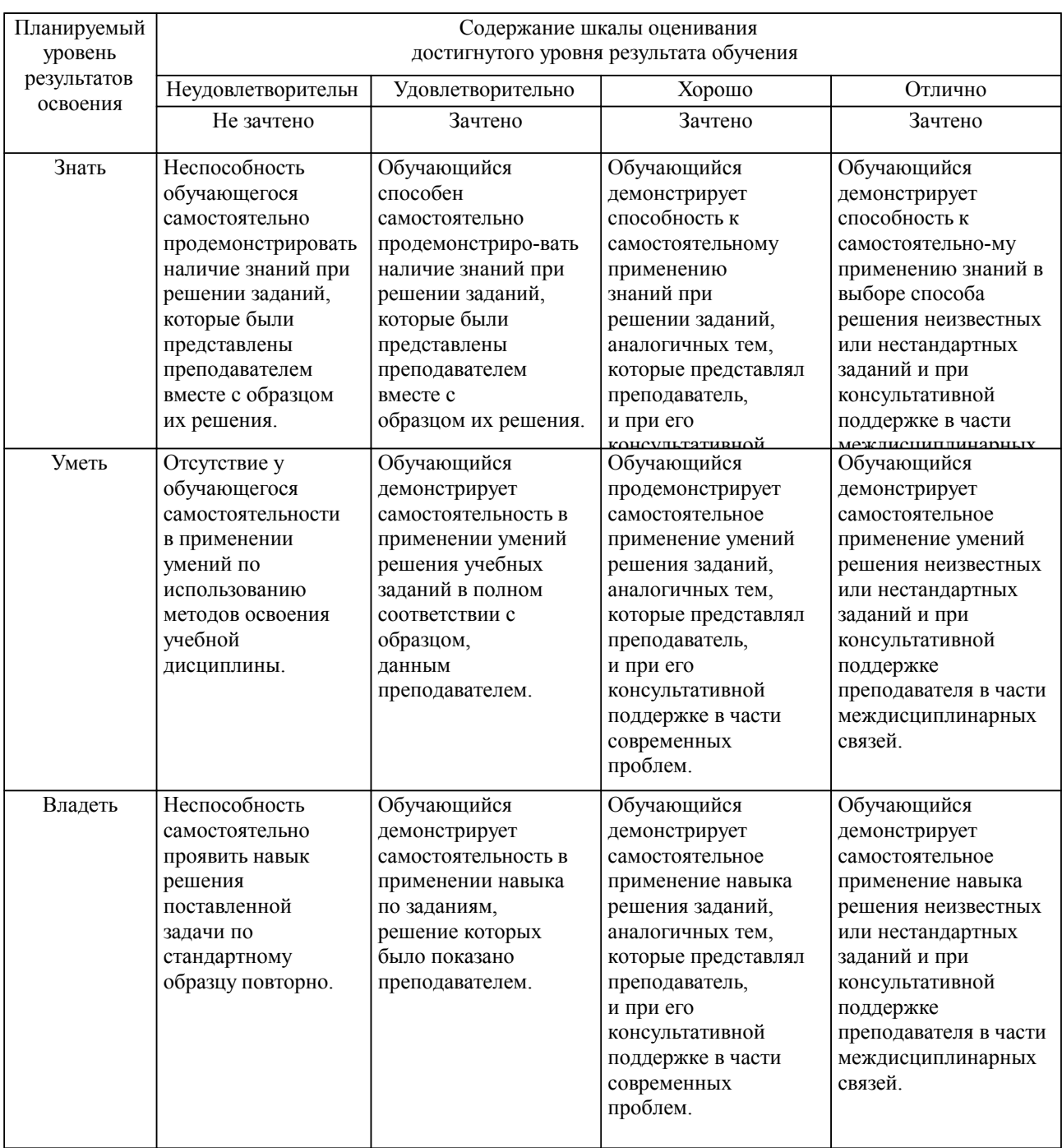

**2. Перечень вопросов и задач к экзаменам, зачетам, курсовому проектированию, лабораторным занятиям. Образец экзаменационного билета**

#### **3. Тестовые задания. Оценка по результатам тестирования.**

Полный комплект тестовых заданий в корпоративной тестовой оболочке АСТ размещен на сервере УИТ ДВГУПС, а также на сайте Университета в разделе СДО ДВГУПС (образовательная среда в личном кабинете преподавателя).

Соответствие между бальной системой и системой оценивания по результатам тестирования устанавливается посредством следующей таблицы:

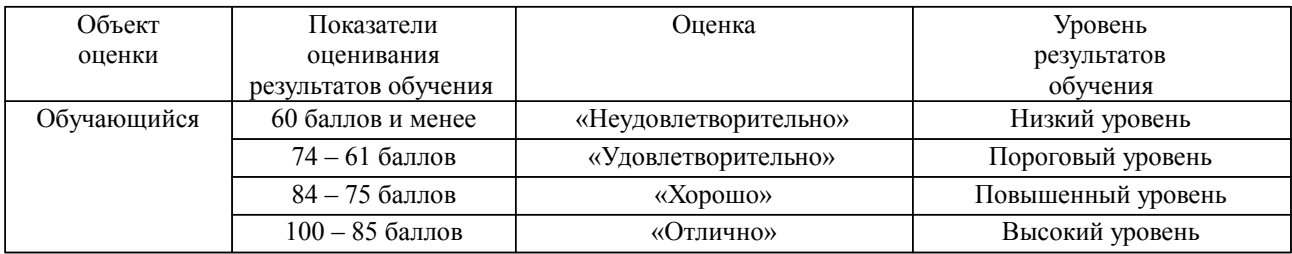

#### **4. Оценка ответа обучающегося на вопросы, задачу (задание) экзаменационного билета, зачета, курсового проектирования.**

Оценка ответа обучающегося на вопросы, задачу (задание) экзаменационного билета, зачета

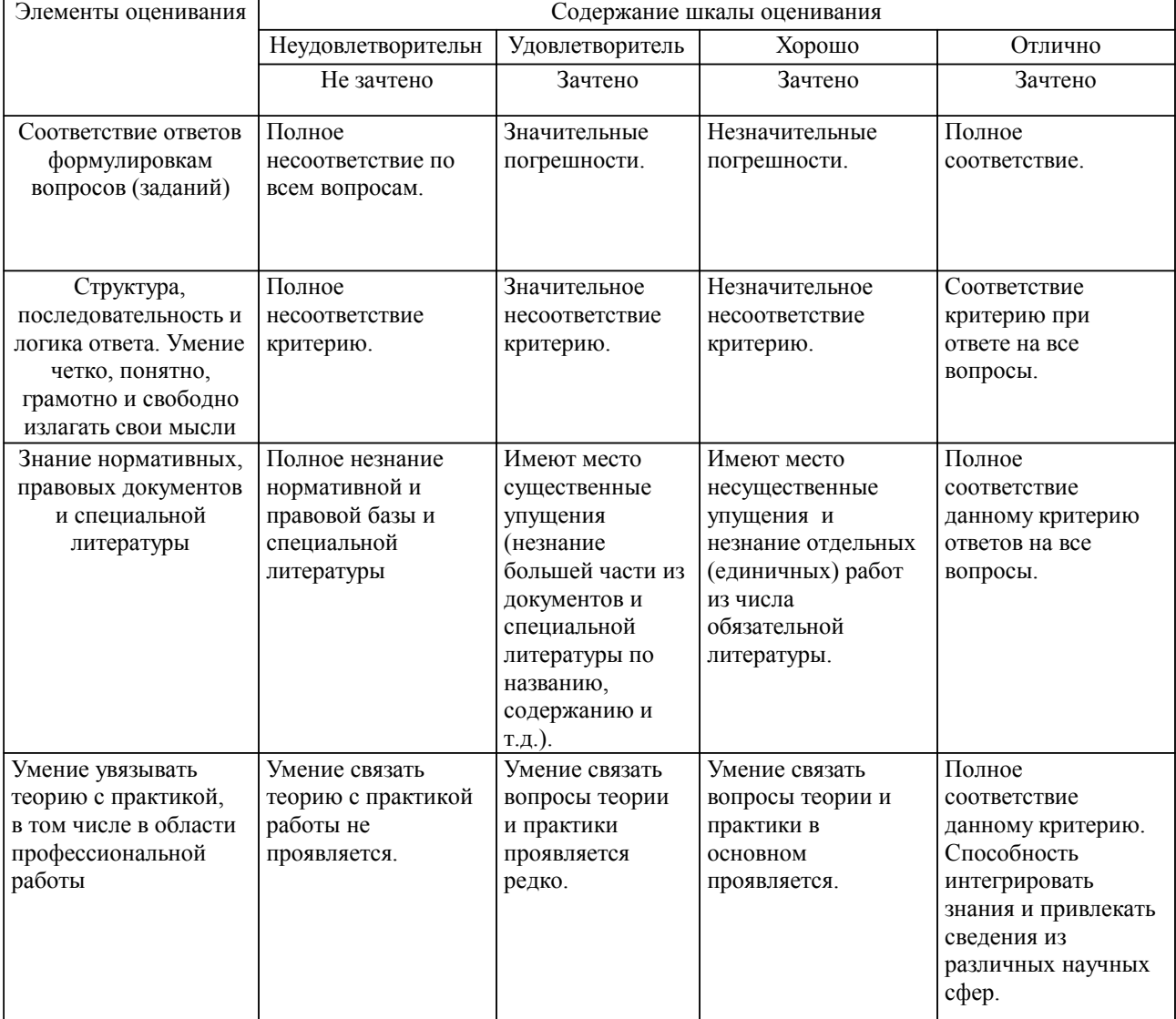

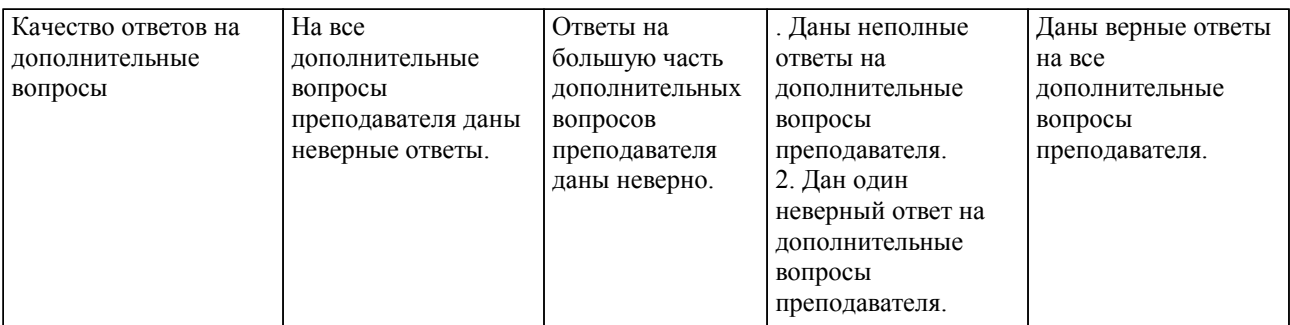

Примечание: итоговая оценка формируется как средняя арифметическая результатов элементов оценивания.